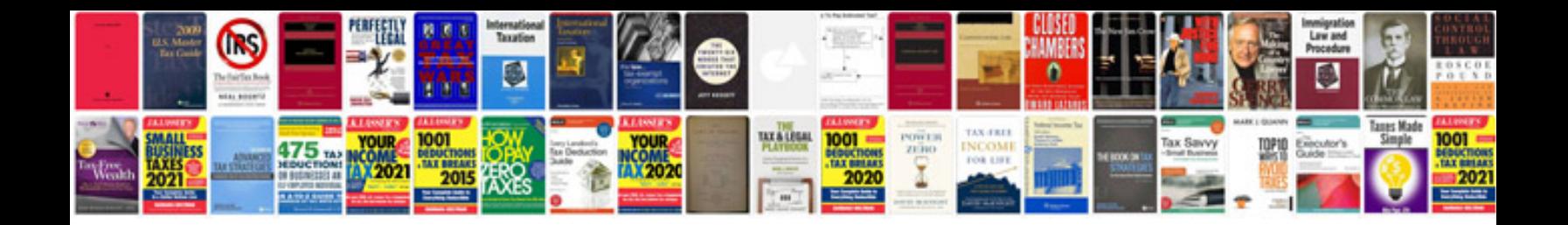

**Borner v slicer instructions** 

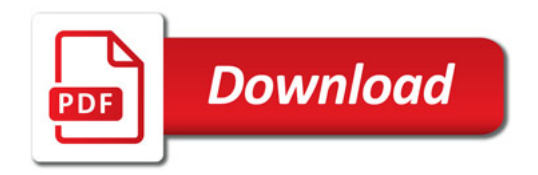

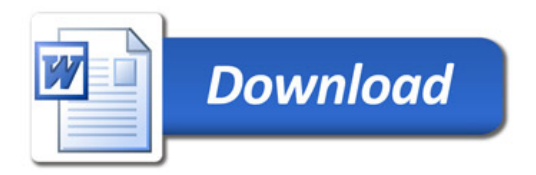